# **How does my CMDB impact Vulnerability**

#### **Questions addressed:**

### Page 1:

- What is **ServiceNow Vulnerability** Response?
- Why is CMDB integration critical to using [Service](mailto:best.practices@servicenow.com)Now VR?

Page 2:

- What are best practices for populating and maintaining a healthy CMDB?
- How do I ensure accuracy when matching CIs with vulnerabilities?

*If you have any questions on this topic or you would like to be a contributor to future ServiceNow best practice content, please contact us.* 

## **What is ServiceNow Vulnerability Response?**

ServiceNow<sup>®</sup> Vulnerability Response (VR) helps security teams manage signifi operational teams to perform actions to remediate these vulnerabilities. VR does this by integrating with lead vulnerability tools (e.g., Microsoft Threat and Vulnerability Management, Qualys, Tenas into ServiceNow and use the ServiceNow workflow capabilities to manage a

## **Why is CMDB integration critical to using ServiceNow VR?**

ServiceNow VR uses information from configuration items (CIs) in the ServiceN vulnerabilities. This information helps prioritize and assign ownership for remediation of that vulnerabilities. Here are the steps in the steps in the steps in the steps in the steps in the steps in the steps in the steps vulnerability response workflow relevant to understanding the criticality of the

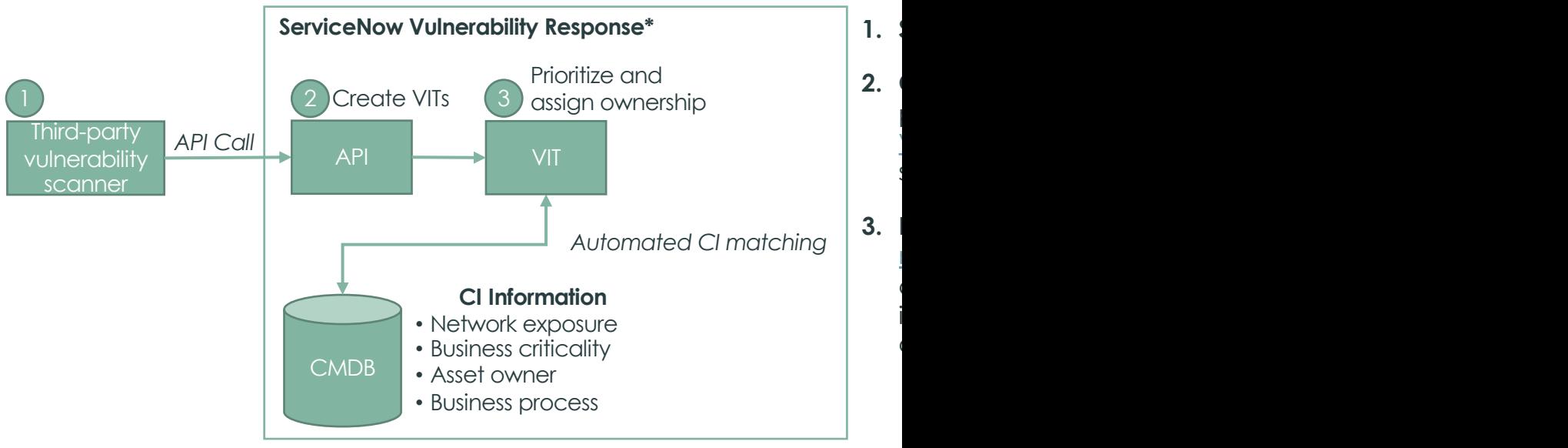

\*This workflow diagram is limited to the steps necessary to understand CMDB integration. For the full ServiceNow Vulnerability Response workflow see page 5 of Now on

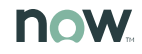

# **How doe[s my C](https://docs.servicenow.com/csh?topicname=create-ci-identifier-rules.html&version=latest)MDB impact Vulnerability**

## **What are best practices for populating and maintaining a healthy CMDB?**

Since CMDB and CI matching are key to the effectiveness of ServiceNow VR, it's critical to properly populate your CMDB date and healthy. To accomplish this:

- $\Box$  If you're setting up your CMDB for the first time as part of your ServiceNow VR implementation, the
- **Q** Populate and maintain your CMDB with ServiceNow Discovery (you can also import CI data from Systems Center).
- □ Use the CMDB health dashboard to monitor your CMDB and take action to address problems.

### **How do I use CI lookup rules to ensure accuracy when matching CIs with vulnerabilities?**

If the vulnerability scanner finds a system that's not yet in the CMDB, an extended CI is created that CMDB as a permanent CI. To make sure you're not adding duplicate CIs to your CMDB (and adding extra for your for the straing reconciliation, the straing reconciliation,  $\alpha$ create and refine the CI lookup rules that define what fields have matching data in the CMDB. As a process:

- **1. Scanner ID** If you can find the scanner ID—either a host ID or agent ID that your vulnerability sc accurate match.
- **2. Name –** If you cannot match the scanner ID, look at the name (FQDN, hostname, or DNS).
- **3. IP address –** Then look at the IP address, though only if it's an infrastructure-type device, not an e